# **ChatGPT is now** available in Filmora

Auto-generate your video scripts, captions, descriptions, and more with ChatGPT

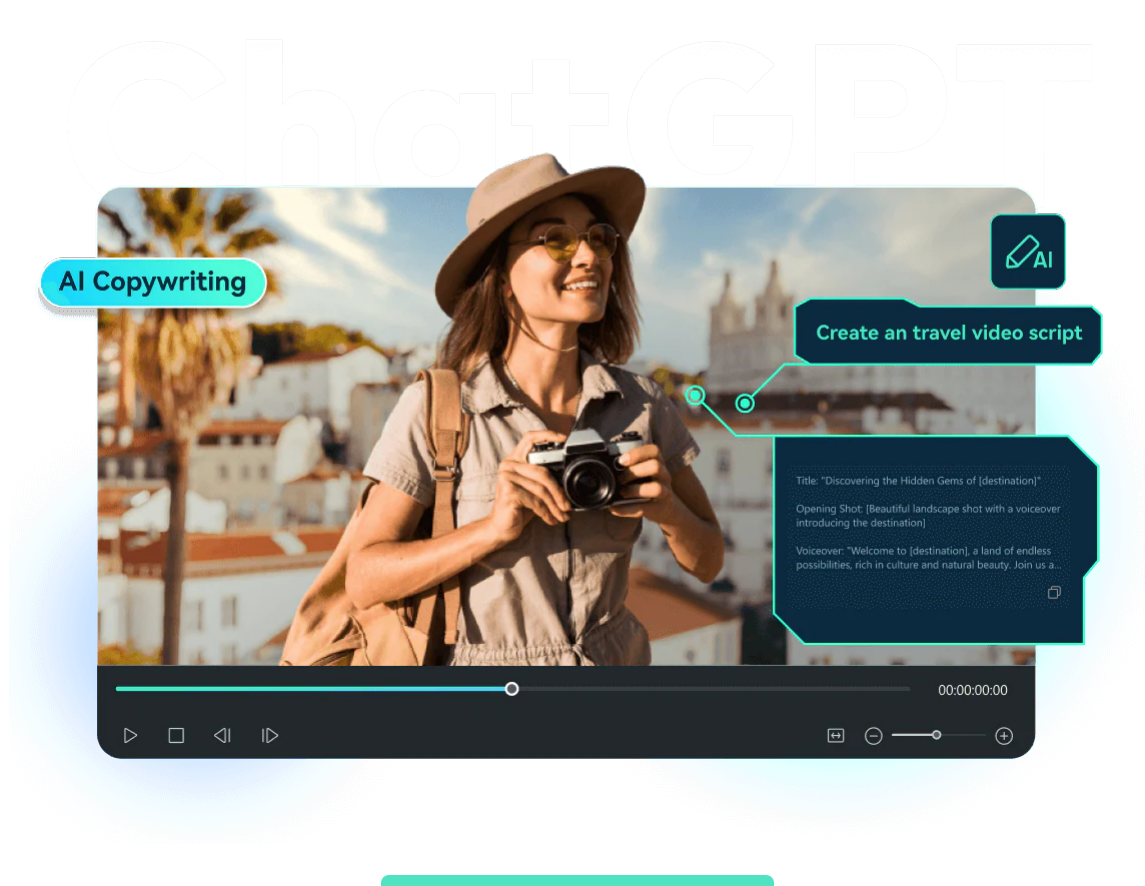

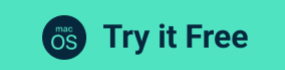

## Explore the power of ChatGPT in video creation

### See how you can use GPT to create a stellar video

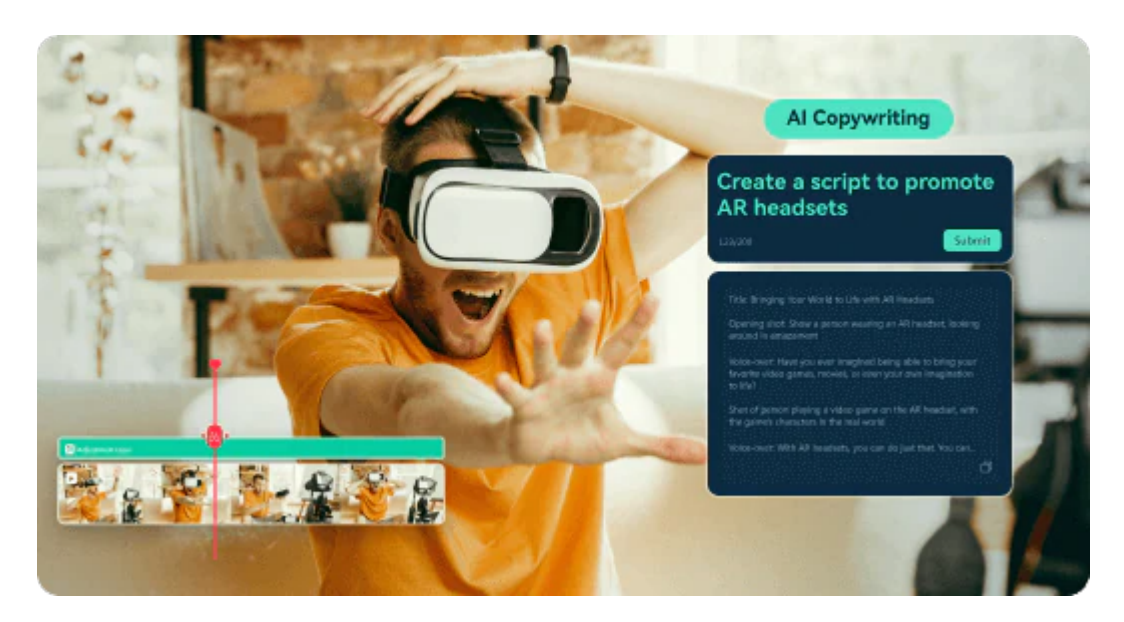

#### Create scripts from plain text in minutes

Use a GPT tool AI copywriting in Filmora to generate a video script with descriptive prompts.

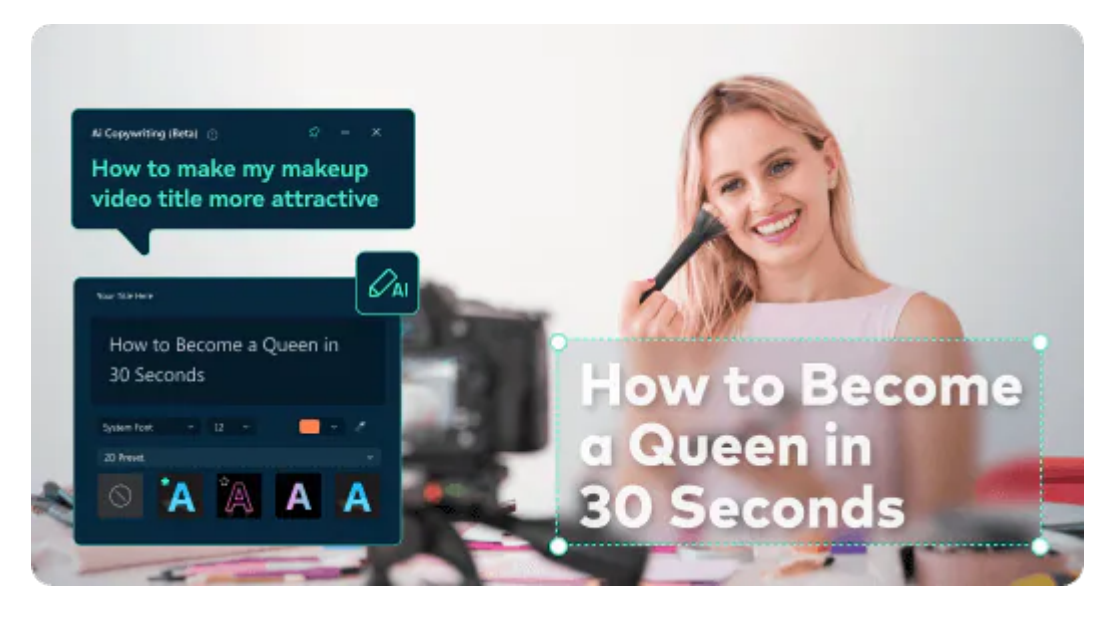

### Craft compelling and attention-grabbing titles

Simply input a few keywords related to your video, and Filmora AI copywriting now will generate a list of potential titles for you to choose from.

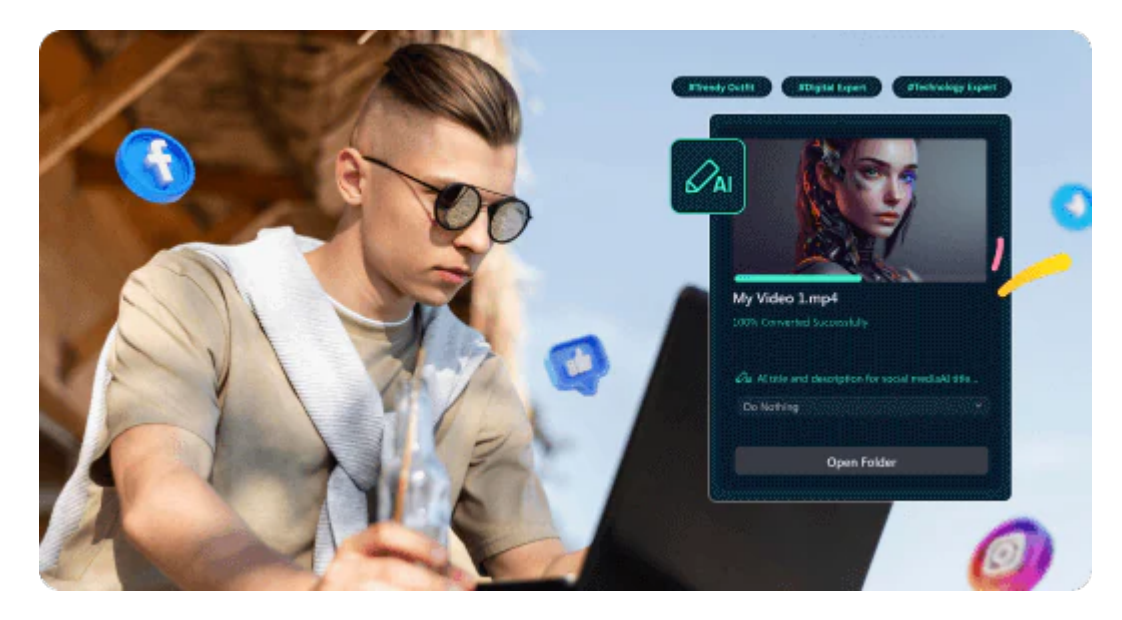

Assist with writing effective video descriptions and tags Make an effective video description and tags with Filmora AI copywriting, which can help increase the visibility of your videos.

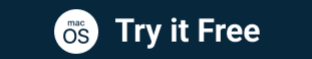

# **Explore more AI-Powered** features in Filmora

Improve editing efficiency with smart AI tools

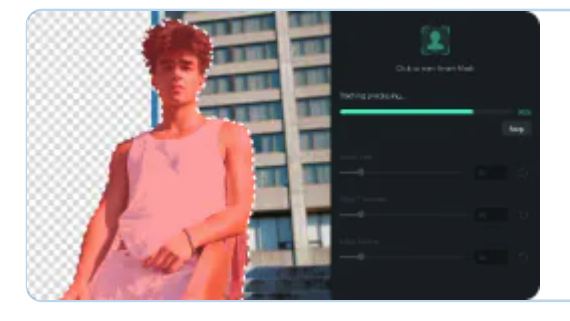

### **Al Smart Cutout**

With Al power in Filmora, you can easily select and edit out any unwanted object or background in your clips.

### AI Audio Stretch

Retime any audio track to fit the duration of your video almost instantly.

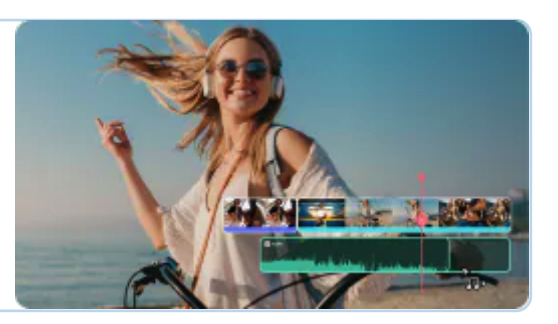

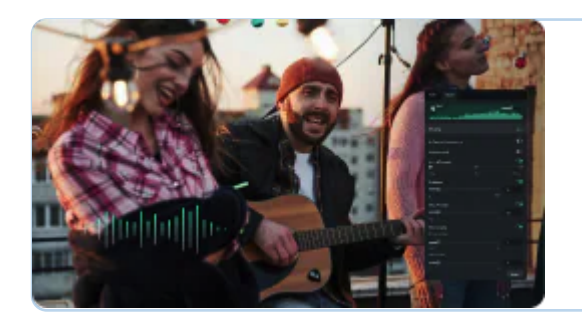

### AI Audio Denoise

Remove background noise from audio or videos with the AIpowered audio denoiser in Filmora.

#### **Learn More**

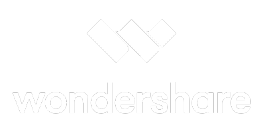

Connect with Us  $\Omega$ 

You are receiving this e-mail because you signed up to receive newsletters from Wondershare, If you do not want to receive this type of news in the future,please click to unsubscribe.

Please do not reply this letter directly, any questions, click to contact our support center.

About Wondershare | Privacy Policy | Support Team

200-4445 Lougheed Hwy, Burnaby, BC Canada V5C 0E4

Copyright @ 2023 Wondershare Software Co. Ltd. All Rights Reserved